## **DoD SUBCONTRACTING PROGRAM**

## *Guide to Preparing and Reviewing a Summary Subcontracting Report (SSR) for a Commercial Subcontract Plan (May 2024)*

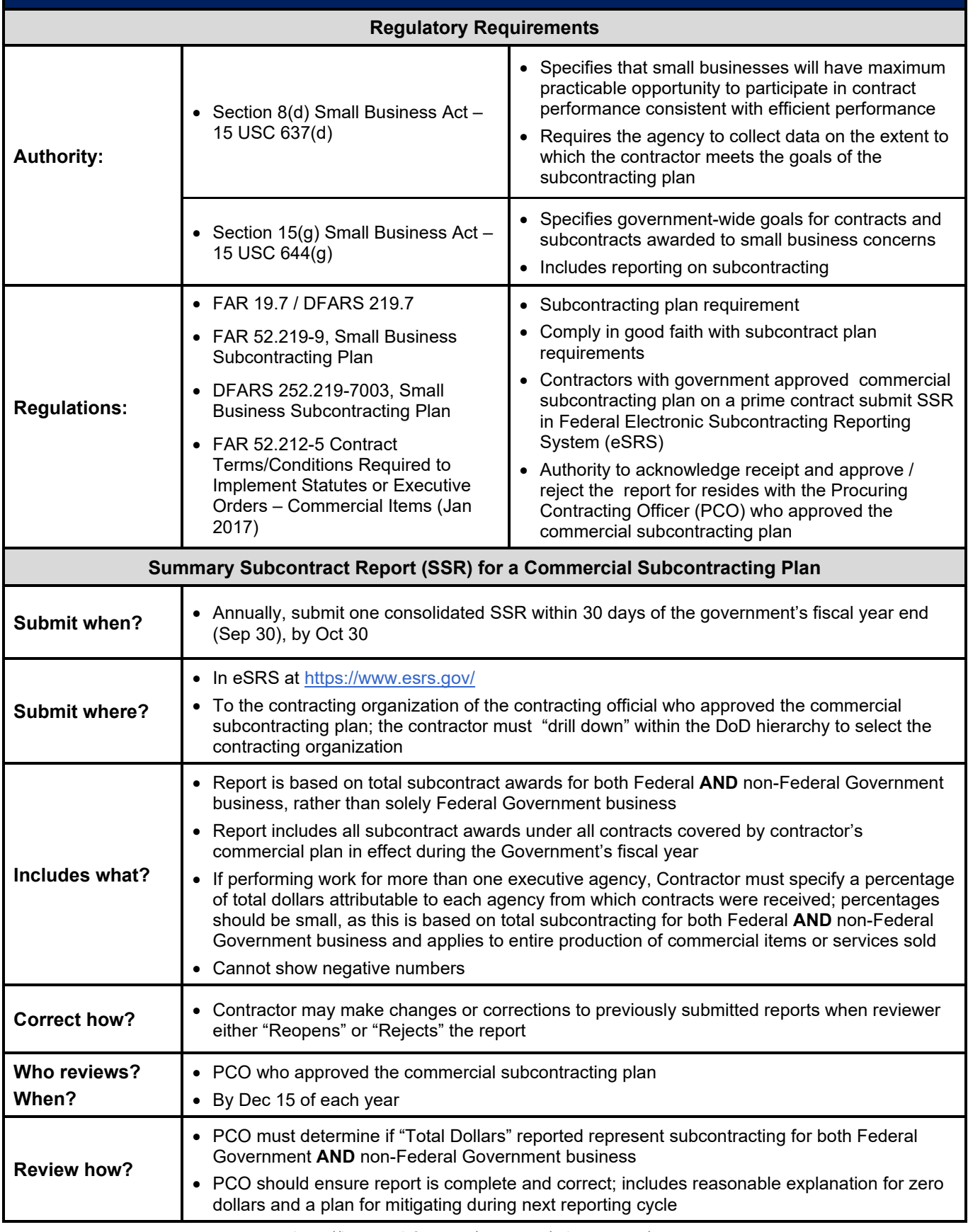

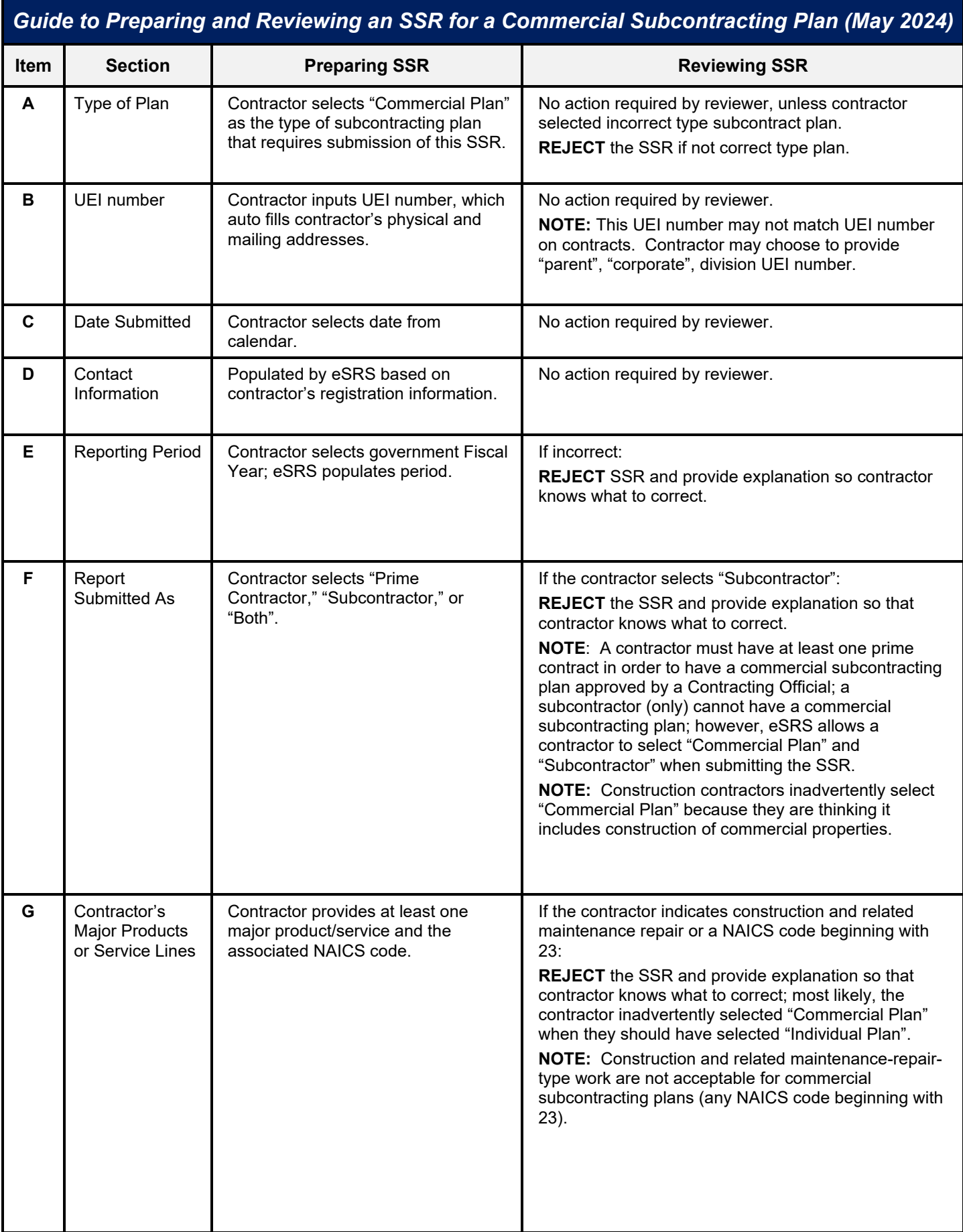

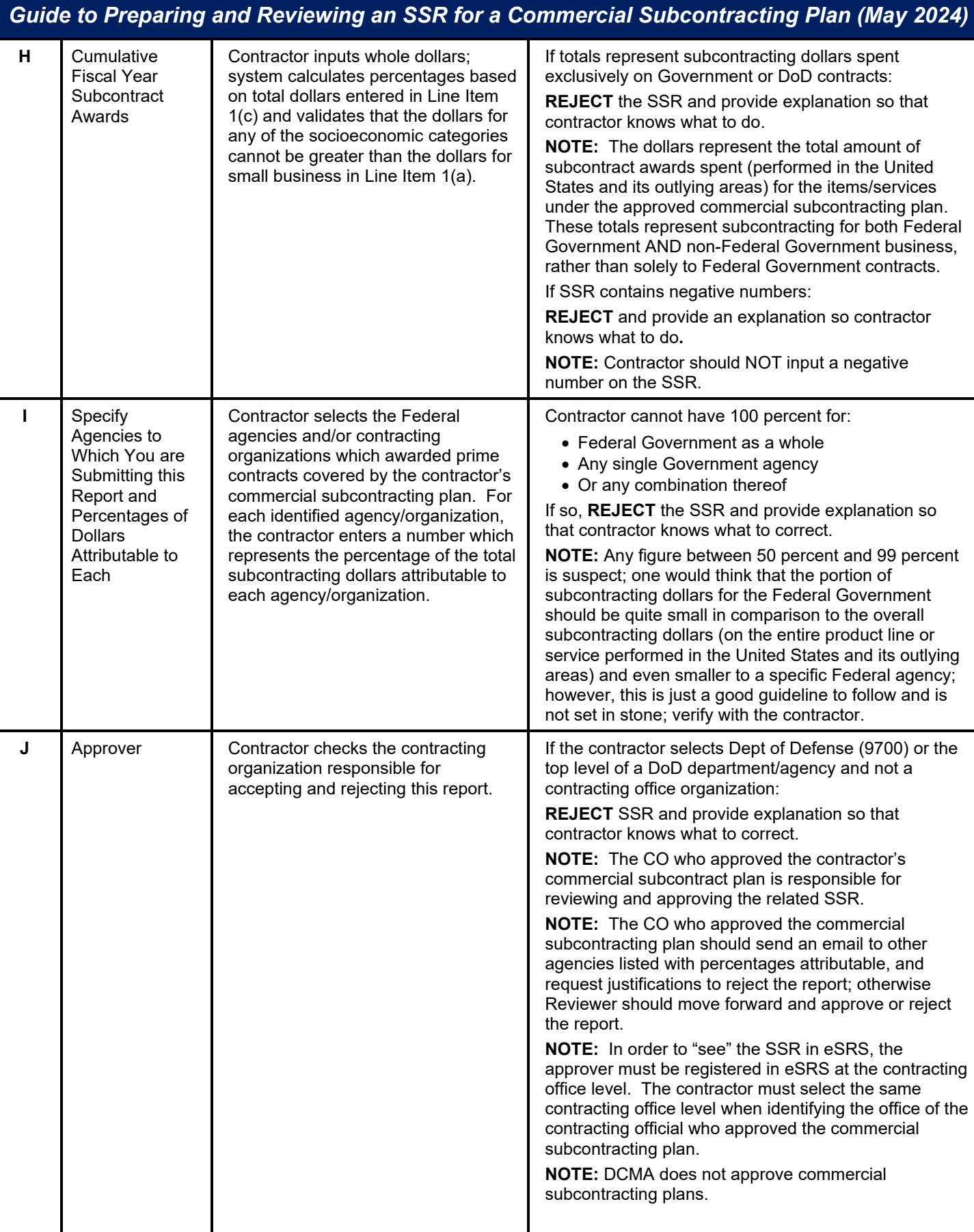

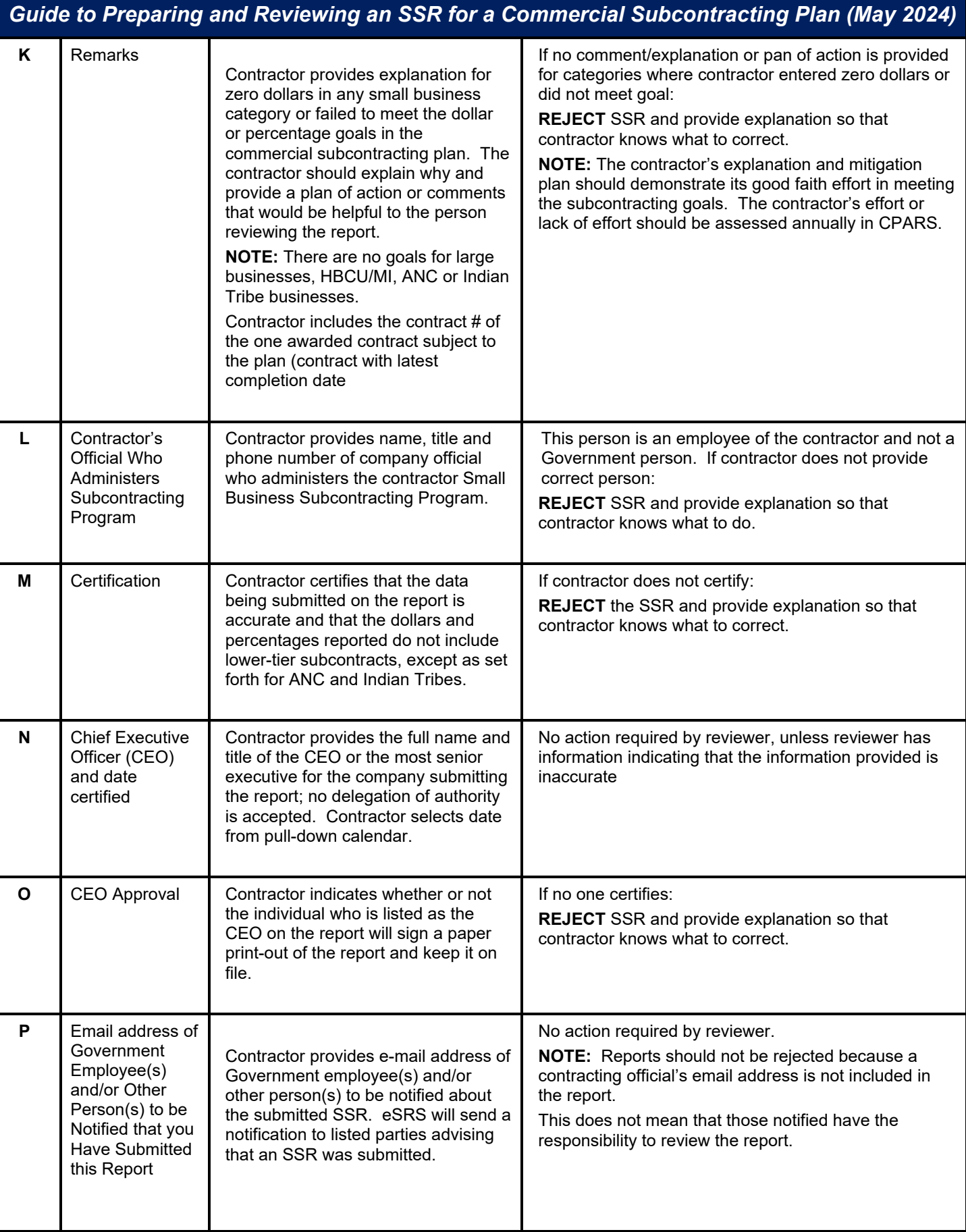

## *Guide to Preparing and Reviewing an SSR for a Commercial Subcontracting Plan (May 2024)*

## **Other Issues**

- 1. Reviewing SSRs
	- a. Accomplishing the "acknowledge receipt" function is not considered acceptance of the reported information
	- b. If reviewer "acknowledges receipt" of the report and later determines the report is incorrect, the reviewer may then "Reopen" or "Reject" the report.
	- c. Reviewer must provide an explanation for the reopened or rejected report so that the contractor knows what to correct
- 2. For all reports submitted after the Apr and Oct reporting period end dates, the "acknowledge receipt/reject" functions should be completed within 30 days of a contractor's submission

**NOTE:** Passwords for all registrations in eSRS must be changed every 90 days. If reset is required, contact the Federal Service Desk for assistance at: